# Introduction to Programming and Computing for Scientists

Oxana Smirnova

**Lund University** 

Lecture 2

# Software development is not simply programming

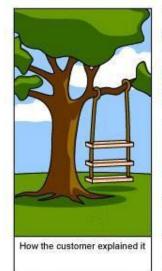

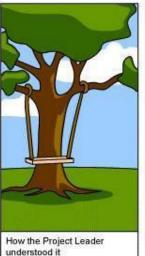

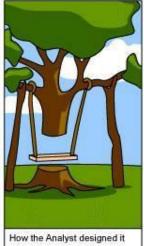

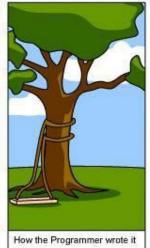

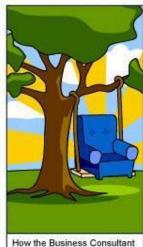

described it

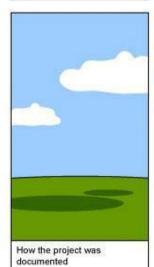

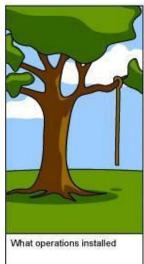

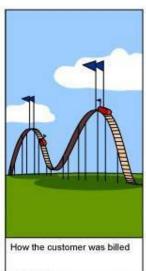

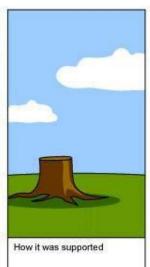

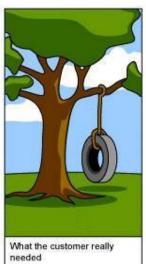

**Author unknown** 

Most software/IT projects fail, even with excellent programmers

# Software development is many things

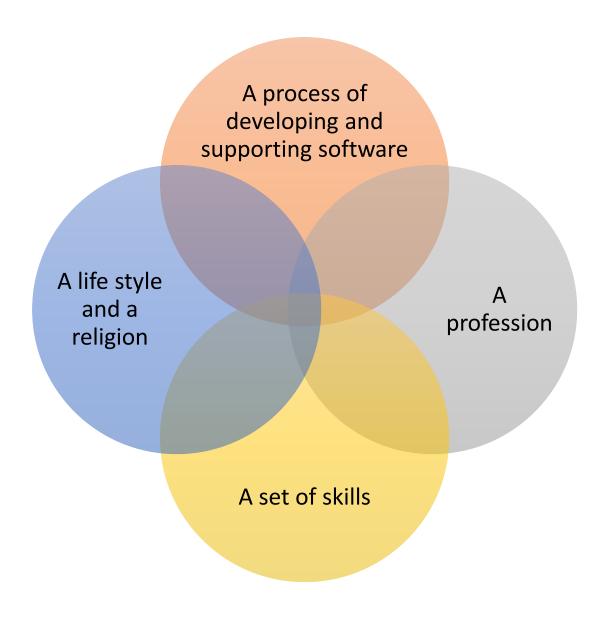

# Software development as a process: a simplified picture

#### **Requirement collection**

understanding of the problem

#### **Testing and bug-fixing**

there is no code without bugs

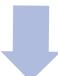

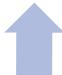

#### **Documenting**

undocumented software dies early

#### **Design and planning**

mix of engineering and art

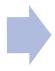

### **Programming**

### Different software development methodologies

- Waterfall model: a straightforward sequential approach
- Agile development: too many bugs to do long-term planning

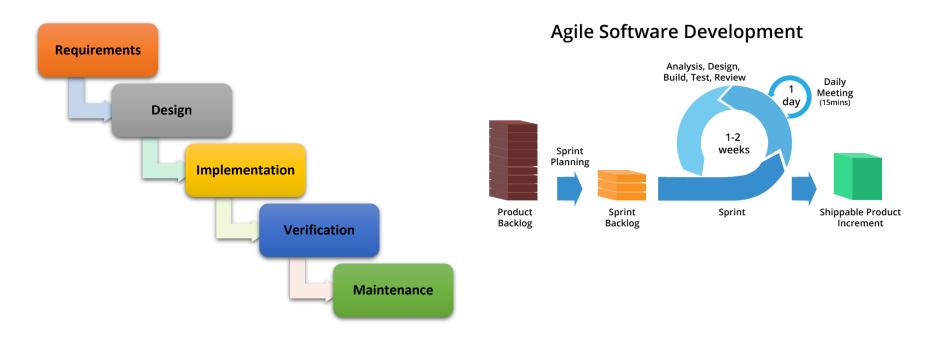

 There are also rapid prototyping, incremental development, various combinations of methodologies, and even cowboy coding (every student does it)

### Most programs implement an algorithm

- Algorithm is a well-defined sequence of actions to be performed
  - Starts from initial state
    - May need initial input
  - Proceeds through a sequence of instructions in a strict order
    - May include conditional statements
  - Terminates with a final state
- Algorithms can be expressed through:
  - Human language (ambiguous)
  - Pseudocode (no standard)
  - Flowcharts
  - Other charts, tables, programming languages

- Flowchart is a graphical representation of an algorithm
  - Warning: complex flowcharts may lead to "spaghetti code" with many redirections

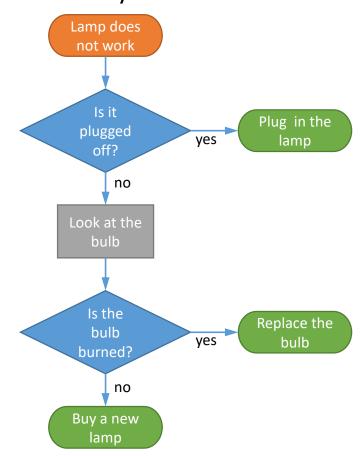

# Flowchart symbols overview

- Can be found in any presentation-making software
- Often used to describe not only algorithms, but also workflows

| Start and end |  |
|---------------|--|
| Flow arrows   |  |
| Process       |  |
| Conditional   |  |
| Data          |  |
| Document      |  |
| Disk          |  |
| Tape          |  |

# Unified Modelling Language (UML)

- A standard way to visualize complex processes or systems
  - You may never need to use it, unless you'll become a professional developer
- Designed for object-oriented methods
- Uses diagrams to describe systems:
  - Structure diagrams show objects and their relations
  - Behaviour diagrams show activities and state changes
- There are many different "styles" of diagrams, but each has well-defined "language"

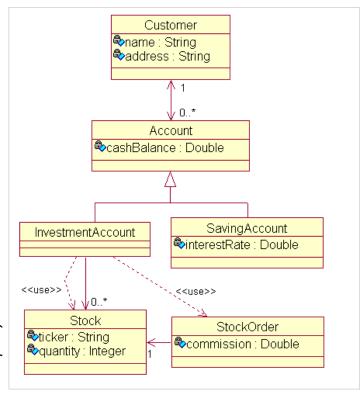

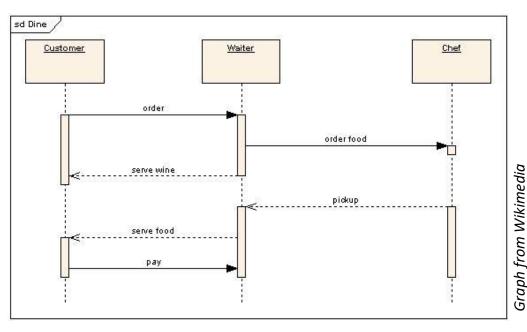

### A bit of legalism

- Even if you are not a professional programmer, the code that you write is an Intellectual Property
  - Much like scientific publications, music, photos etc
  - Computer programs and even their design are protected by copyright
    - Different laws exist in different countries
- In Swedish universities, it is your Intellectual Property
  - In other countries and companies, your employer may own the code check the contract
  - You should remember to mention code written by you in your CV
- What does ownership give you:
  - Right to authorise <u>copying</u> (including copying for usage)
  - Right to authorise modifications
  - Right to authorise <u>distribution</u>

### Software licenses

- Software license is a legal instrument that defines rules of software usage, modification and distribution
- Different licenses allow different freedoms
  - Proprietary (end-user license agreements, EULA): least permissive
  - Open Source: some limitations, several combinations exist
  - Public domain: basically, no license, everything is permitted
- Scientific software has no common approach regarding licenses
  - Large pieces of code are in a "grey zone", having no explicit license and used without clear rules
- We like Open Source licenses because they allow <u>free code usage</u>, <u>modification</u> and <u>sharing</u>
  - A number of different Open Source licenses exist (see next slide)
  - Open Source software can still be sold (if anyone wants to pay)
  - Software developed using public funding (as in universities) should normally have an Open Source license
- Note: documents and data also have licenses! We like Open Access ones.

# Some Open Source licenses

- GPL, Apache and BSD are the most commonly used ones
  - Some, like GPL, are "contagious"
  - It is up to the code owner to decide what license to use

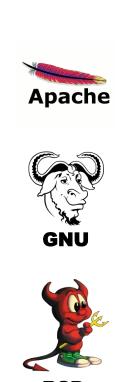

| Comparison of the Open Source Licences  The bullets mark if the the licence explicitly states the item in question. Implicit items are not marked by this chart | Must distribute license with binray or source | Cannot use contributors name to endorse | There has to be a notification for changed files | Any change must distributed in source form | Lets you provide warrenty if you want to, normally no | Lets you explicitly charge for providing warrenty or gurantee or transfer of code | All derivative work must be under the same license ▲ | Must show License when Run from command line | Non derivative works can have different license | May exclude countries where there is a contradiction with patent in that ocuntry | Must describe any deviation due to regulation |
|----------------------------------------------------------------------------------------------------|-----------------------------------------------|-----------------------------------------|--------------------------------------------------|--------------------------------------------|-------------------------------------------------------|-----------------------------------------------------------------------------------|------------------------------------------------------|----------------------------------------------|-------------------------------------------------|----------------------------------------------------------------------------------|-----------------------------------------------|
| Apache License 2.0                                                                                                    | •                                             | •                                       | •                                                | •                                          |                                                       |                                                                                   |                                                      |                                              |                                                 |                                                                                  |                                               |
| Common Development and Distribution License                                                                                                    | •                                             |                                         | •                                                |                                            |                                                       |                                                                                   | •                                                    |                                              |                                                 |                                                                                  |                                               |
| GNU General Public License (GPL)                                                                                                    | •                                             |                                         | •                                                | •                                          |                                                       | •                                                                                 | •                                                    |                                              |                                                 | •                                                                                |                                               |
| GNU Library General Public License (LGPL)                                                                                                    | •                                             |                                         | •                                                |                                            |                                                       | •                                                                                 |                                                      |                                              |                                                 | •                                                                                |                                               |
| Microsoft Public License (Ms-PL)                                                                                                    | •                                             | •                                       |                                                  |                                            |                                                       |                                                                                   |                                                      |                                              |                                                 |                                                                                  |                                               |
| Microsoft Reciprocal License (Ms-RL)                                                                                                    | •                                             | •                                       |                                                  |                                            |                                                       |                                                                                   |                                                      |                                              | •                                               |                                                                                  |                                               |
| Mozilla Public License 1.1 (MPL)                                                                                                    | •                                             | 1705                                    | •                                                |                                            |                                                       |                                                                                   |                                                      |                                              |                                                 |                                                                                  |                                               |
| New BSD License                                                                                                    | •                                             | •                                       |                                                  |                                            |                                                       |                                                                                   |                                                      |                                              |                                                 |                                                                                  |                                               |
| The MIT License                                                                                                    | •                                             |                                         |                                                  |                                            |                                                       |                                                                                   |                                                      |                                              |                                                 |                                                                                  |                                               |

Graph from stackoverflow.com , original spelling

### Practical use of licenses

- Licenses protect (or not) both the developers and the software
  - If everybody is allowed to change the code, the original author can not guarantee its <u>quality</u> or features
  - If nobody is allowed to change it, the author will be held <u>responsible</u> for all wrongdoings
  - In practice, a good balance is needed: changes should be allowed under certain conditions
- License is implemented as a <u>piece of text</u>, distributed together with the software
  - Some add it to every file
  - If a software package has many files, license can be a separate file

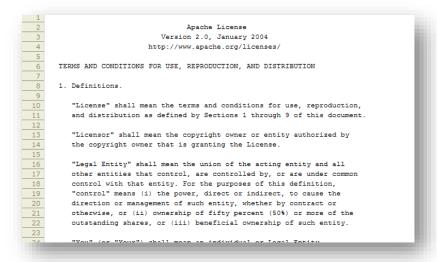

### When you're not the lone developer

- When your code grows big, it is always good to split it into separate files
  - A program is one algorithm (rarely a few)
  - Software is a collection of various algorithms that work together
- Large softwares consist of many files and are usually developed by several people

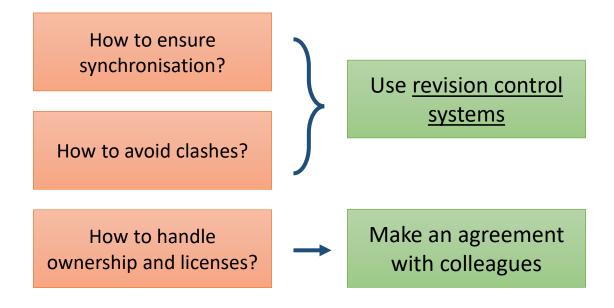

# Example of a complex software with many authors

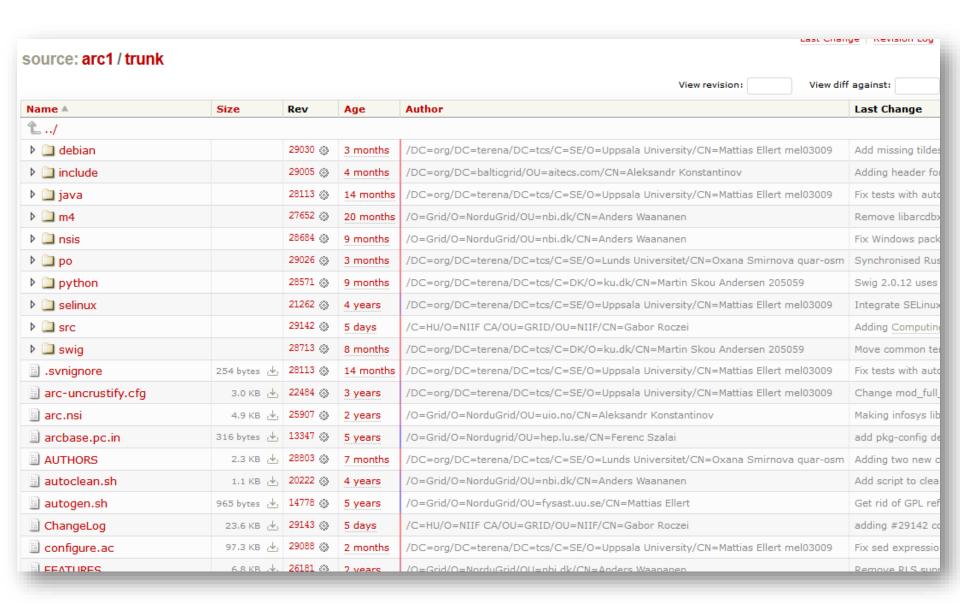

### Revision control systems

- **Revision** in our context stands for an updated piece of code (or several pieces)
- Since several developers may update different pieces of code simultaneously, a system is needed to keep everything synchronised and to avoid clashes
- Sometimes bad updates need to be reverted, too previous revisions need to be kept
- When a software is ready to be used, it has to be <u>tagged</u>, for reference
  - A tag is basically a snapshot of all the code, labelled by a number or a special string
  - Tags are a good reference point for testing
  - When tested and proven to work as expected, a tag is released as a new software version
- Therefore, the main functionalities of such common development systems are:
  - Reference software repository ("master copy")
  - Accepting changes (<u>commits</u>) from different developers
  - Revision history ("backup" of files)
  - Versioning

### Few words on software versions

- Software changes very often, so it is important to know what exact code was used
  - Primarily, to make results <u>reproducible</u>
  - But also to simplify maintenance, debugging, user support etc.
- Most code developed by students has no versions very bad practice!
- Some examples of versions:
  - Operating systems: Windows 10, iOS 9.3.5, Ubuntu 16.04 "Yakkety Yak", Android 7.0 "Nougat", Fedora 20 "Heisenbug"
  - Software: ROOT v6.06/06, gcc 4.9.2, Photoshop CS5.5, Office 2013, Linux kernel 4.7
- In the Linux world, most common versioning scheme is MM.mm.bb
  - MM major version with massive changes; usually backwards incompatible with MM-1
  - mm minor version with some new functionality; versions MM.mm and MM.mm-1 are usually compatible
  - bb <u>bugfix</u> version, always compatible with MM.mm.bb-1

### General principles of work with revision control systems

- There is a code repository, from which software releases are made
  - Repository can be centralised or distributed
- Each developer makes clone or checkout an own working copy of the repository
  - Many systems allow to clone/checkout only a part of the entire repository
- After doing local code changes, the developer synchronises commit or push the change to the repository
  - In most systems, only the differences are communicated to the repository
  - It is a good practice to commit often, avoid mega-commits
- If the system notices that the code has changed meanwhile, it will try to merge the changes, if they were committed to different parts of the code
  - Beware! The changes may still turn out to be incompatible, no system is clever enough to figure it
  - If automatic merging is impossible, you will have to do it manually
- Changes can be reverted to any previous revision if it turns out they caused troubles
- Release manager can decide which changes should be accepted for the software release

### Traditional approach: central code repository

A straightforward approach is to have one central repository

• A **trunk** would contain the main reference code, and **branches** would contain

specialised/private developments

| Name A           | Size | Rev     | Age      | Author                                          |
|------------------|------|---------|----------|-------------------------------------------------|
| <b>L</b> /       |      |         |          |                                                 |
| ▼                |      | 29096 💮 | 7 weeks  | /DC=org/DC=terena/DC=tcs/C=SE/O=Uppsala Univ    |
| Darc_trunk_bdii5 |      | 17248 💮 | 5 years  | /O=Grid/O=NorduGrid/OU=nsc.liu.se/CN=Daniel Jol |
|                  |      | 29096 💮 | 7 weeks  | /DC=org/DC=terena/DC=tcs/C=SE/O=Uppsala Uni     |
| Dianitor         |      | 12565 💮 | 6 years  | /O=GermanGrid/OU=UniLuebeck/CN=Hajo Nils Krab   |
| ▶ 🛄 jss          |      | 4648 ⊗  | 9 years  | anonymous                                       |
| ▶ 🛄 v_0_2        |      | 316 💮   | 12 years | aleks                                           |
| ▷ 🛄 v_0_4        |      | 4659 💮  | 9 years  | aleks                                           |
| ▶ 🗀 v_0_6        |      | 12819 💮 | 6 years  | /O=Grid/O=NorduGrid/OU=fys.uio.no/CN=Adrian Ta  |
| Þ 🗀 v_0_8        |      | 17741 📎 | 5 years  | /O=Grid/O=NorduGrid/OU=fys.uio.no/CN=Adrian Ta  |
| ▶ 🛄 v_0_8_1_1    |      | 16791 💮 | 5 years  | /O=Grid/O=NorduGrid/OU=nsc.liu.se/CN=Daniel Jo  |
| ▶ 🛄 v_0_8_2      |      | 18196 💮 | 4 years  | /O=Grid/O=NorduGrid/OU=nsc.liu.se/CN=Daniel Jo  |
| ▶ 🛄 v_0_8_3      |      | 20021 💮 | 4 years  | /C=HU/O=NIIF CA/OU=GRID/OU=NIIF/CN=Ivan Ma      |
| ▶ 🗎 tags         |      | 24575 💮 | 3 years  | /O=Grid/O=NorduGrid/OU=nbi.dk/CN=Anders Waar    |
| trunk            |      | 20022 💮 | 4 years  | /C=HU/O=NIIF CA/OU=GRID/OU=NIIF/CN=Ivan Ma      |

#### Plus

- Easy to control and manage
- Easy to prevent conflicts
- Each developer makes a checkout of only the code they need

#### Minus

- No general agreement how to deal with branches
- Single point of failure if the server goes down (or is slow)

# Modern approach: distributed repository

- Every developer has a local copy of the entire repository
  - Can commit off-line and synchronise later
    - Allows for frequent commits, hence better revision control

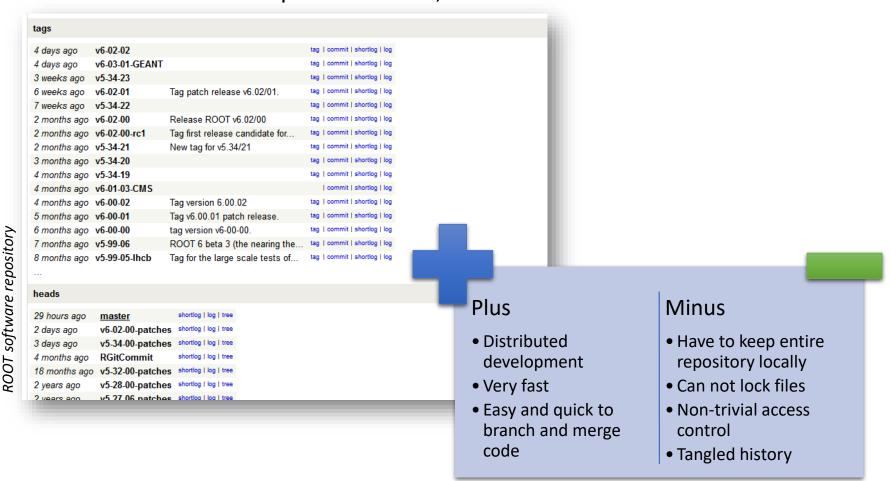

### Most popular revision control systems

- Git: a distributed system
  - Developed by Linus Torvalds in 2005
  - Open Source (GPL/LGPL)
  - Each local copy is a complete repository, with all the revision history and such
  - Light-weight easy to merge branches
  - No own access control, but many add-ons
  - Basis for popular platforms: Github, Gitlab
  - Very well documented: http://git-scm.com/book

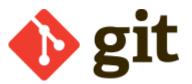

- Subversion (SVN): a centralised system
  - Release 1.0.0 in 2004
  - Open Source (Apache)
  - Branches retain no knowledge of the trunk
  - Strict history and revision control
  - Allows authorisation per directory
  - Well documented, e.g.: <u>http://svnbook.red-bean.com/</u>

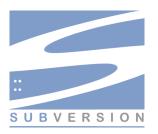

# Integrated Development Environment (IDE)

- For non-professional developers, a good editor and command-line build tools is enough to write and build software
  - Warning: avoid building in your SVN/Git working copy! This may create many files that you don't want to commit!
- For professionals, special IDEs exist, that include:
  - Context-aware software <u>editor</u>
  - <u>Build</u> automation tools
    - Some include compilers and interpreters
  - Debugging tools
  - Some integrate with revision control systems
- Very many IDEs exist for C++
  - There are no good IDEs for Linux (they are not really needed there)
  - Geany is actually a light-weight IDE
    - Some even use Emacs editor as an IDE
  - Eclipse is one of the most powerful and complicated
  - On Windows, Microsoft Visual Studio is the best

### Eclipse screenshot

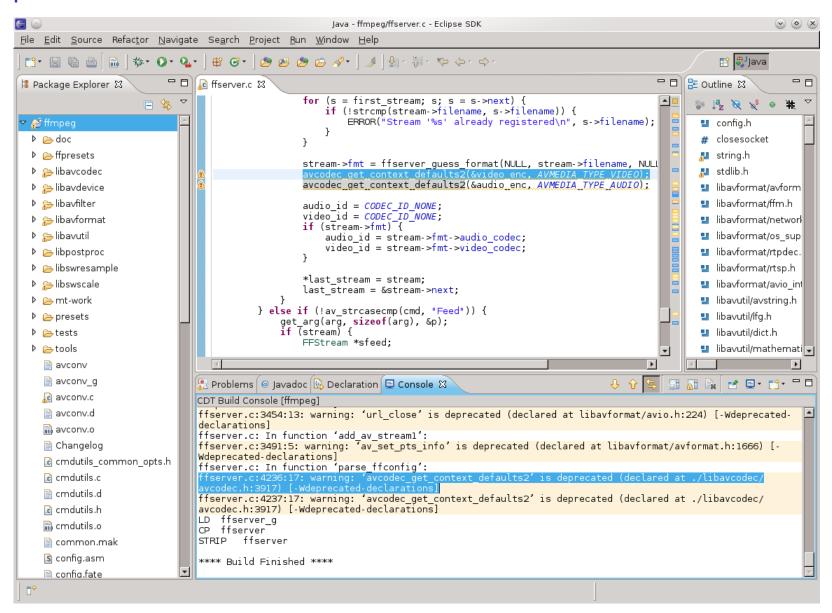

### There is no code without bugs

- With an Open Source code, everybody can find a bug... or many...
- So we need a system where bugs can be reported and followed-up: a bug tracking system
- Such system is essentially a database where every authorised person can register a discovered defect
- Typical information to be entered:
  - Summary of the problem and ways to <u>reproduce</u> it
  - Software version that has the problem
  - Operating system version where the problem occurs
  - Severity of the problem
- Bugs have life cycle: from being new, to assigned, to fixed
  - Different systems have different such states
  - States are changed by administrators in charge of bug tracking
    - E-mail notifications are sent to all the involved parties (reporters, developers etc) on each state change
- When you find a bug, please always report it!

### Bug tracking systems

- Many bug tracking systems exist
  - Some are stand-alone
  - Some are integrated with revision control systems
    - Some are even distributed
  - Some are integrated with IDEs
  - Some are a part of larger issue-tracking systems

#### Some commonly used bug trackers:

- Bugzilla (standalone), http://www.bugzilla.org/
- JIRA (project management tool), https://www.atlassian.com/software/iira
- Savannah (development service), http://savannah.gnu.org/
- Trac (integrated with Wiki), http://trac.edgewall.org/
- Redmine (project management), http://www.redmine.org/

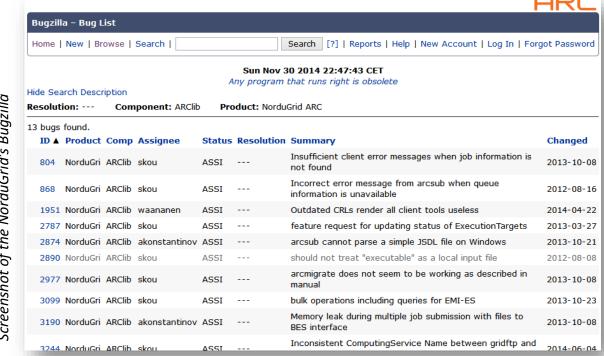

### Software development hosting platforms

• If you start a new software project and don't want to set up an own code repository, Wiki, bug tracker etc, several free Open Source hosting services exist

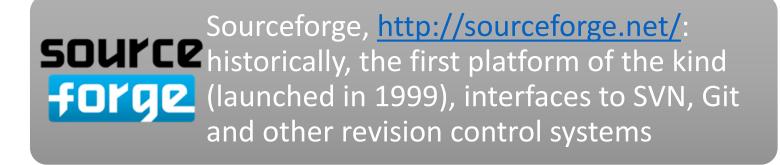

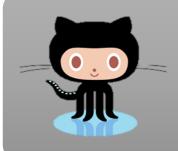

GitHub, <a href="https://github.com/">https://github.com/</a>: the most popular and largest IT-project hosting service (started in 2008), based on Git (obviously); free for Open Source projects

 Some other hosting services: BitBucket, several Google platforms, GitLab, Launchpad, Savannah, Assembla etc

### Simplest languages: markup languages

- Markup languages add special tags to <u>plain text</u>
  - These tags will be processed and interpreted by software
  - Tags must be distinguishable from normal text
- An example of a markup language at work you see every day in Web pages
  - Did you ever try to click "show source code" on a Web page?
  - If yes, you probably noted <!DOCTYPE html in the very beginning</li>
  - HTML stands for HyperText Markup Language
    - Was developed at CERN, inspired by an earlier SGML (Standard Generalized Markup Language)

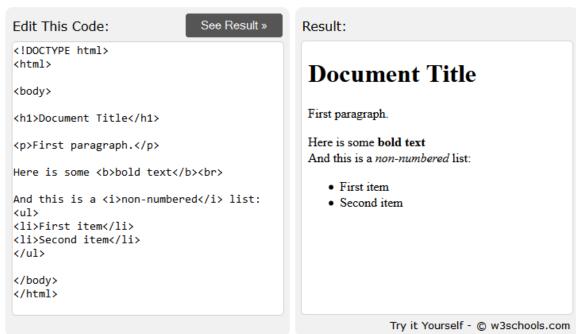

# Usage of markup languages for text processing; LaTeX

- Once your results are ready, it is time to publish!
  - Or to write a project report
- Softwares that make your papers looking good are called word processors
  - All good word processors cost money (like Microsoft Office)
  - All free word processors are desperately bad (like LibreOffice)
- What do word processors do under the hood?
  - They make use of different markup languages to add special tags to your text and figures, and convert them to a visually pleasant layout (hopefully)
- LaTeX is a markup language for word processing, with which you add the tags yourself, and LaTeX system converts it to a publishable material

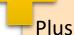

- It is free
- It supports most complex mathematics
- It is extensible
- It is accepted by all publishers

#### Minus

- You don't see the result "live"
- Tables and figures are very difficult to pin into place
- No way to track changes (unless you use a revision control system)

### So what is LaTeX?

- Actually, the language itself is called TeX
  - TeX was released in 1978, designed by Donald Knuth in Stanford
  - The goal was to create a complete typesetting system that would produce identical results on any computer
    - Hence the markup language: plain text can be transferred everywhere
  - Stable since 1989, when support for non-English languages was added to TeX 3.0
    - Software version is currently 3.14159265 (guess the next version....)
    - Public domain software
- Some basic TeX rules:
  - TeX tags (commands) start with a backslash \ and use curly brackets \ } to group command input
  - Simple mathematics is included in \$\$
    - $\sqrt{2}$  results in  $\sqrt{2}$
  - Paragraphs are separated by blank lines
  - Comments start with %

### From TeX to LaTeX

- Plain TeX uses elementary instructions and is rather difficult to learn and use for complex documents
- Leslie Lamport developed LaTeX in 1984 using TeX, to provide a higher-level language
  - Added pre-defined commands for sections, cross-references, bibliography etc
  - Easy to use with non-Latin scripts
  - Current version: LaTeX2ε (since 1994)
  - Several online platforms exist

```
\documentclass[a4paper]{article}
\begin{document}
\section*{Document Title}
First paragraph.

Here is some \textbf{bold} text\\
And this is a \textit{non-numbered} list:
\begin{itemize}
\item First item
\item Second item
\end{document}
\end{document}
```

#### Document Title

First paragraph.

Here is some **bold** text

And this is a non-numbered list:

- First item
- Second item

Exercise: go to <a href="https://v2.overleaf.com">https://v2.overleaf.com</a> and try to reproduce this document

### More LaTeX features

- Can do almost all imaginable formatting, section numbering, headers and footers, lists etc
  - Note: (La)TeX uses own fonts, not system ones
    - This ensures identical results everywhere

| Is very good with equations             | \begin{equation}                                                  |
|-----------------------------------------|-------------------------------------------------------------------|
| Can include figures                     | <pre>\begin{figure} \includegraphics{cat.jpg}</pre>               |
| Can create tables                       | <pre>\begin{table} \begin{tabular}</pre>                          |
| Handles cross references                | <pre>\label{sec:intro} \ref{sec:intro}</pre>                      |
| Handles bibliography                    | <pre>\begin{thebibliography} \bibitem{mybook} \cite{mybook}</pre> |
| Can include other files                 | <pre>\input{section2.tex} \include{appendix.tex}</pre>            |
| Can auto-generate table of contents etc | \tableofcontents                                                  |
| Can even do nice slides                 | \documentclass{beamer}                                            |

### Steps to create a LaTeX document

Writing a LaTeX document is similar to real software development:

Edit the text files and the bibliography

Pre-process the files

Create the final publishable document

• You can use Linux command line, any of Windows IDEs (*TeXnicCenter* is good), or one of the many online LaTeX systems (Overleaf is perhaps the most popular)

# A more advanced document: part 1

```
\documentclass[a4paper,12pt,twoside]{article}
                                                          Use additional features:
                                                          utf8: non-latin fonts
\usepackage[utf8]{inputenc}
                                                          graphicx: pictures
\usepackage[pdftex] {graphicx}
                                                          hyperref: web links
\usepackage[pdftex]{hyperref}
\author{Oxana Smirnova}
\title{LaTeX exercise paper}
\date{\today}
                                                               Create title here
\begin{document}
                                                         Empty line starts a new
 \maketitle
                                                         paragraph
 \begin{center}
  \texttt{oxana.smirnova@hep.lu.se}
 \end{center}
\section{Introduction}
                                                    Use labels for cross-referencing from text
\label{sec:intro}
This is introduction. Summary will be given in Section \ref{sec:sum}.
\section{About Linux}
\label{sec:linux}
\begin{figure}[h]
  \begin{center}
                                                                     Use <u>Upload</u> button to upload a picture to Overleaf
    \includegraphics[width=2cm] {penguin.png}
    \caption{Penguin symbolises Linux}
    \label{fig:penguin}
                                                                     Use labels to cross-reference figures as well
  \end{center}
\end{figure}
```

# A more advanced document: part 2

```
Figure \ref{fig:penguin} shows a \textit{penguin}. For more details, check
the Linux Web page~\cite{linux}.
                                                                      Cited papers are defined in the end of the document
\subsection{Linux flavours}
\label{sec:flavours}
Table~\ref{tab:flavours} lists some Linux flavours~\footnote{Only one is shown
for simplicity }.
                                                                         Tables are difficult: & divides cells and
\begin{table}[h]
                                                                          \\ divides rows
  \begin{center}
    \beta = \frac{1}{2}
      \textbf{Distribution}&RedHat&Debian&SuSE\\ \hline \hline
      Fedora 23
                                             \\ \hline
                           & X
                                &
    \end{tabular}
    \caption{Different flavours of Linux}
    \label{tab:flavours}
  \end{center}
\end{table}
\section{About mathematics}
\label{sec:math}
In-line math in \LaTeX \ is enclosed in \$ symbols. Backslash \textbackslash \
is used to denote special symbols.
                                                                                    Remember {} to group characters
Subscripts and superscripts are always math: $A x$, $A {xy}$,
e^x and e^{x^2}. Using underscore \ outside math without \textbackslash \
causes big\ troubles.
All special symbols are also math: $\alpha$, $\beta$, $\gamma$, $\delta$, $\sin
x$, $\hbar$, $\lambda$, $\ldots$ More information can be
found in Ref.~\cite{latex}.
```

# A more advanced document: part 3

```
Equation~\ref{eq:chi2} shows $\chi^2$.
                                                                      Auto-numbered equations is why we love LaTeX
                                                                       Use labels to cross-reference equations, too
\begin{equation}
\label{eq:chi2}
 \c^2 = \sum_i \left(\frac{F i-D i}{\sum_i \right)^2}
\end{equation}
\section{Summary}
\label{sec:sum}
We learned the following:
\begin{itemize}
 \item Linux is good
 \item \LaTeX \ is good for:
    \begin{enumerate}
     \item Structuring documents
     \item Writing mathematial equations
    \end{enumerate}
\end{itemize}
We can also write unformatted text using \texttt{verbatim} environment, but
sometimes we have to specify this in the preamble:
\begin{verbatim}
 \usepackage{verbatim}
                                                                            99 indicates maximum number of papers in the
\end{verbatim}
                                                                            bibliography list
\begin{thebibliography}{99}
 \bibitem{linux} Linux web site: \url{www.linux.com}
 \bibitem{latex} Leslie Lamport, \textsl{LaTeX: A Document Preparation
System}, second edition, Addison-Wesley (1994).
\end{thebibliography}
                                                                            Papers are referenced not by labels
                                                                            but by <u>bibitem</u> tags
\end{document}
```

### Summary

- Software development is a profession and requires professional tools
- Open Source code drives the technological and scientific progress
- "Language" can mean many things: a programming language, a visual modelling language, a markup language...
  - ...and actually many other languages